<span id="page-0-8"></span><span id="page-0-7"></span><span id="page-0-6"></span><span id="page-0-5"></span><span id="page-0-4"></span><span id="page-0-3"></span><span id="page-0-2"></span><span id="page-0-1"></span><span id="page-0-0"></span>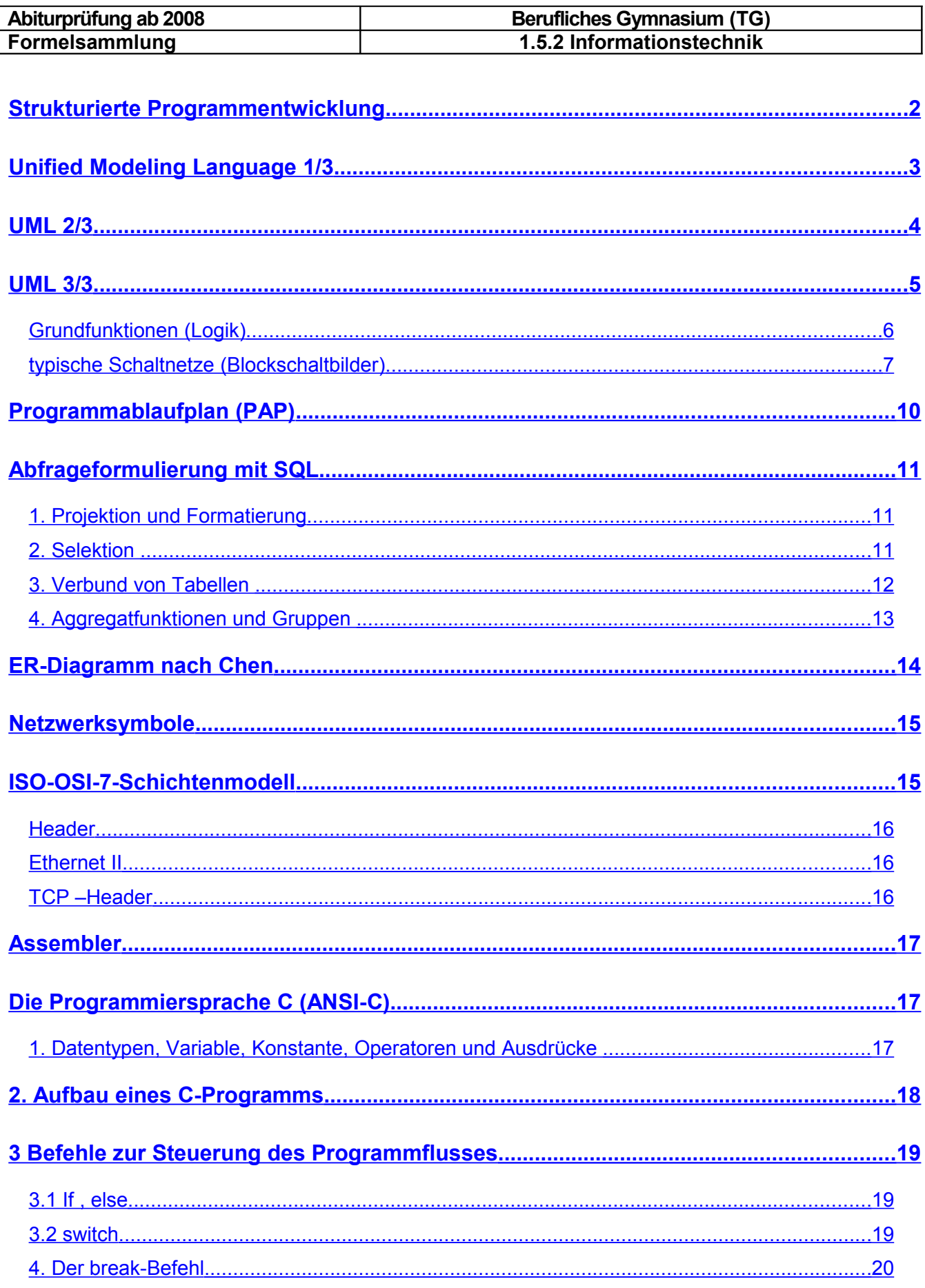

<span id="page-1-0"></span>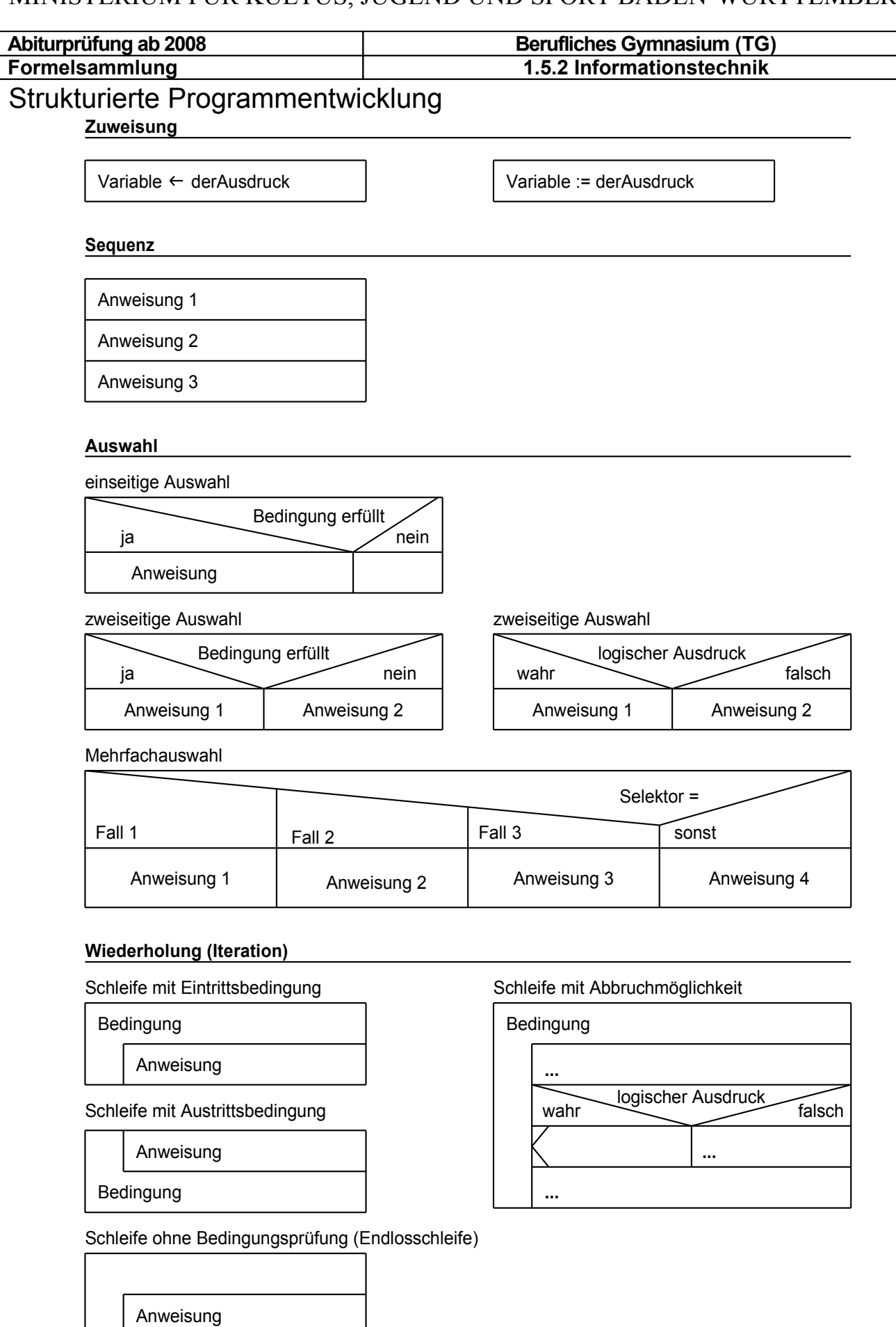

<span id="page-2-0"></span>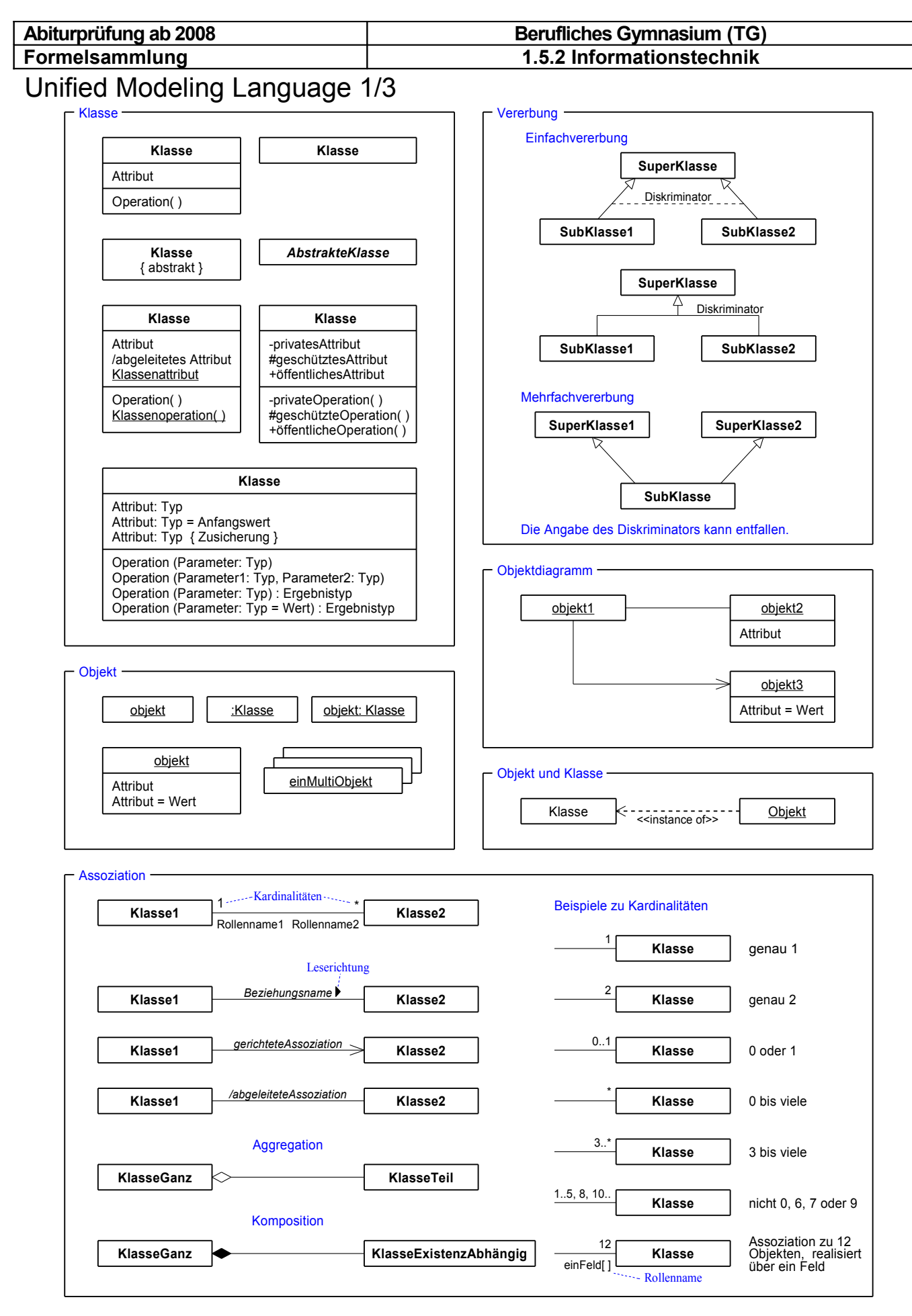

UML 2/3

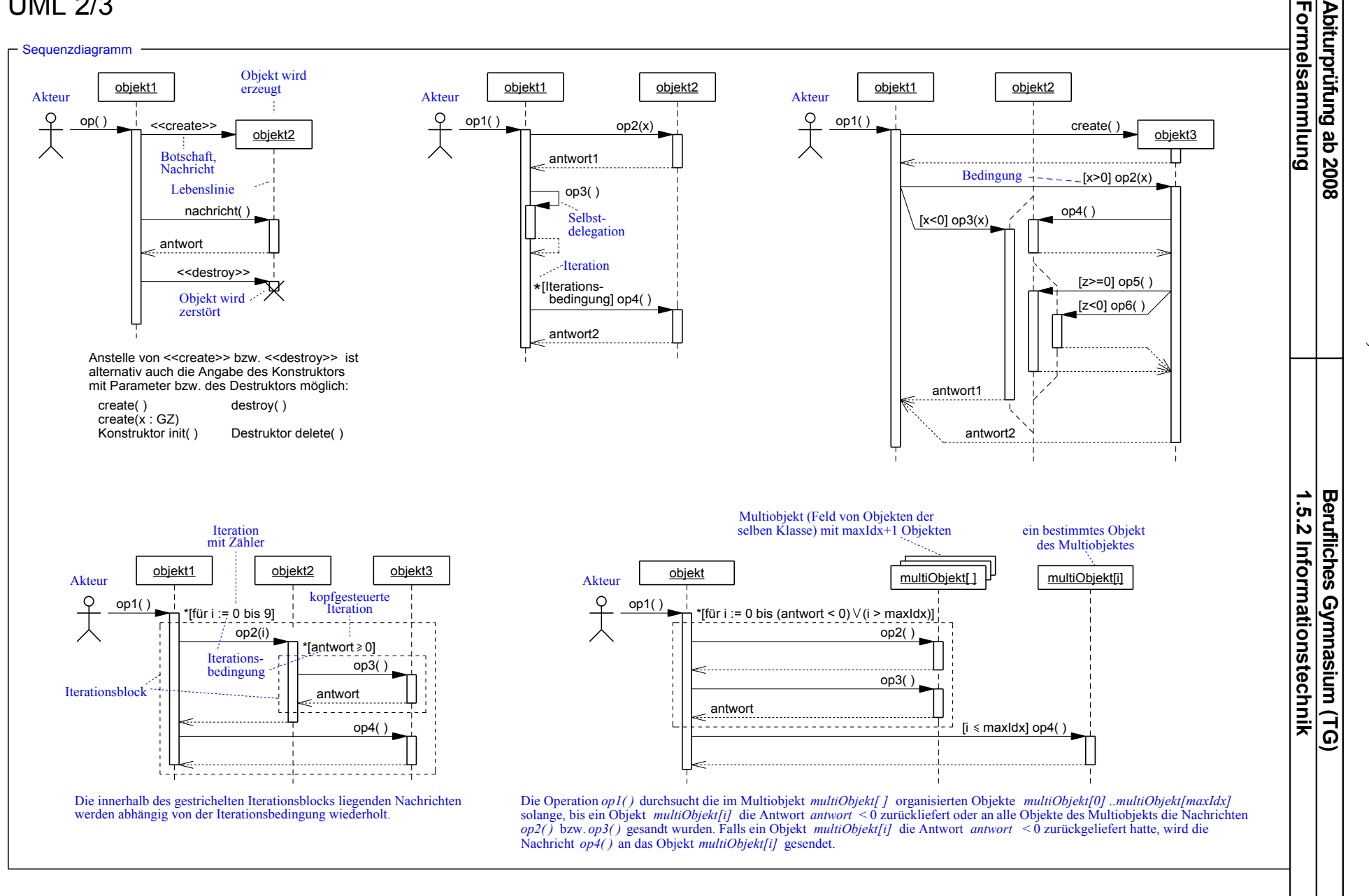

MINIS  $\overline{\phantom{0}}$ E RIU  $\Xi$ F Ü  $\Xi$ KU  $\overline{\phantom{a}}$  $\overline{\phantom{0}}$  $\Box$  $\infty$ J U G 市  $\mathsf{Z}$  $\bm{\mathrel{\square}}$  $\Xi$  $\bm{\mathrel{\square}}$ S P O  $\Xi$  $\Box$  $\Xi$  $\blacktriangleright$  $\bm{\mathrel{\Box}}$  $\Xi$ N-W Ü  $\bm{\triangledown}$  $\Box$  $\overline{\phantom{0}}$  $\Xi$  $\mathbf{\Sigma}$  $\Xi$  $\Xi$  $\Xi$ G

**A**

<span id="page-3-0"></span>4/2 0

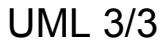

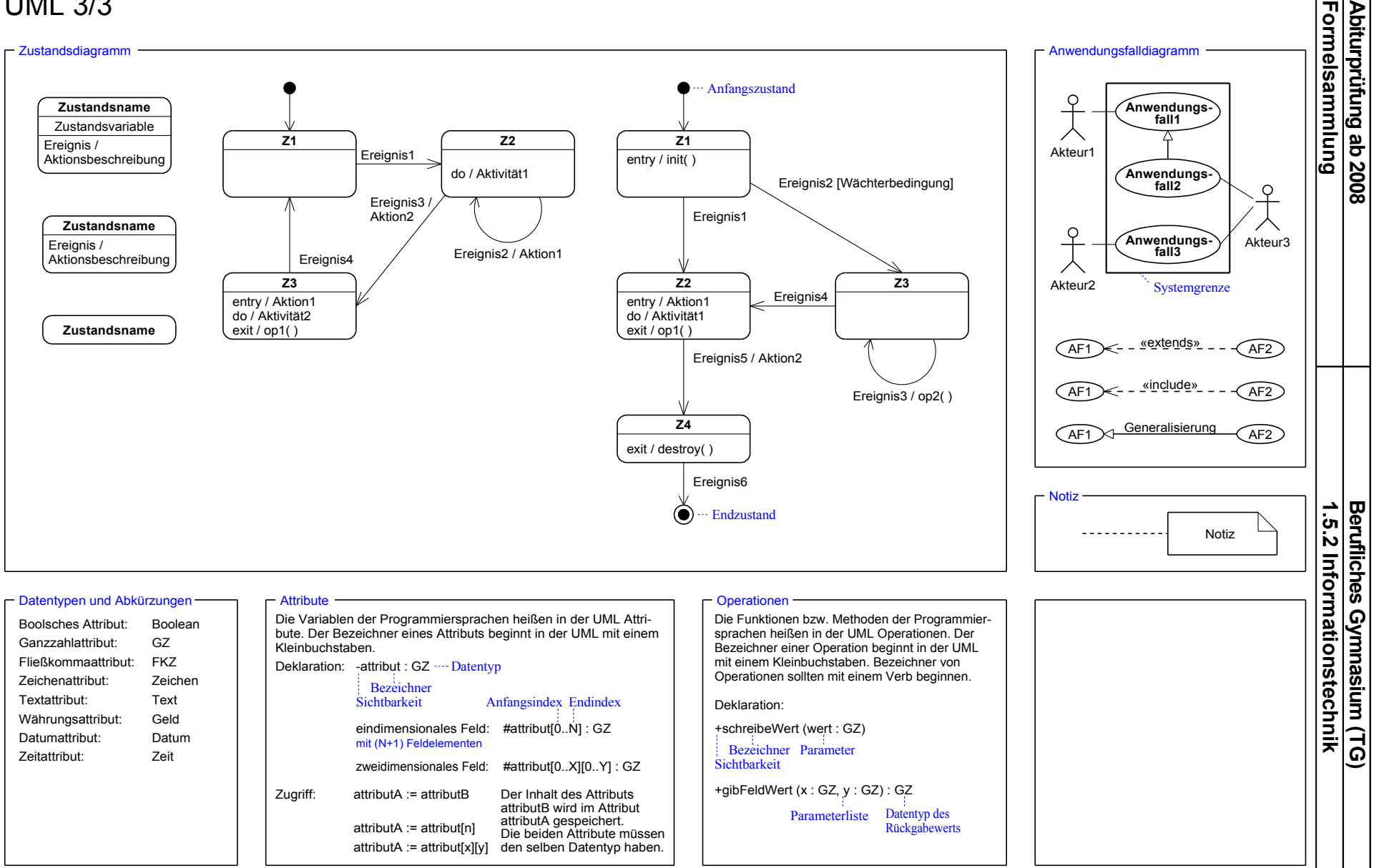

MINIS  $\overline{\phantom{0}}$ E RIU  $\Xi$ F Ü  $\Xi$ KU  $\overline{\phantom{a}}$  $\overline{\phantom{0}}$  $\Box$  $\infty$ J U G 市  $\mathsf{Z}$  $\bm{\mathrel{\square}}$  $\Xi$  $\bm{\mathrel{\square}}$ S P O  $\Xi$  $\Box$  $\Xi$  $\blacktriangleright$  $\bm{\mathrel{\Box}}$  $\Xi$ N-W Ü  $\bm{\triangledown}$  $\Box$  $\overline{\phantom{0}}$  $\Xi$  $\mathbf{\Sigma}$  $\Xi$  $\Xi$  $\Xi$ G

<span id="page-4-0"></span>5/2 0

<span id="page-5-0"></span>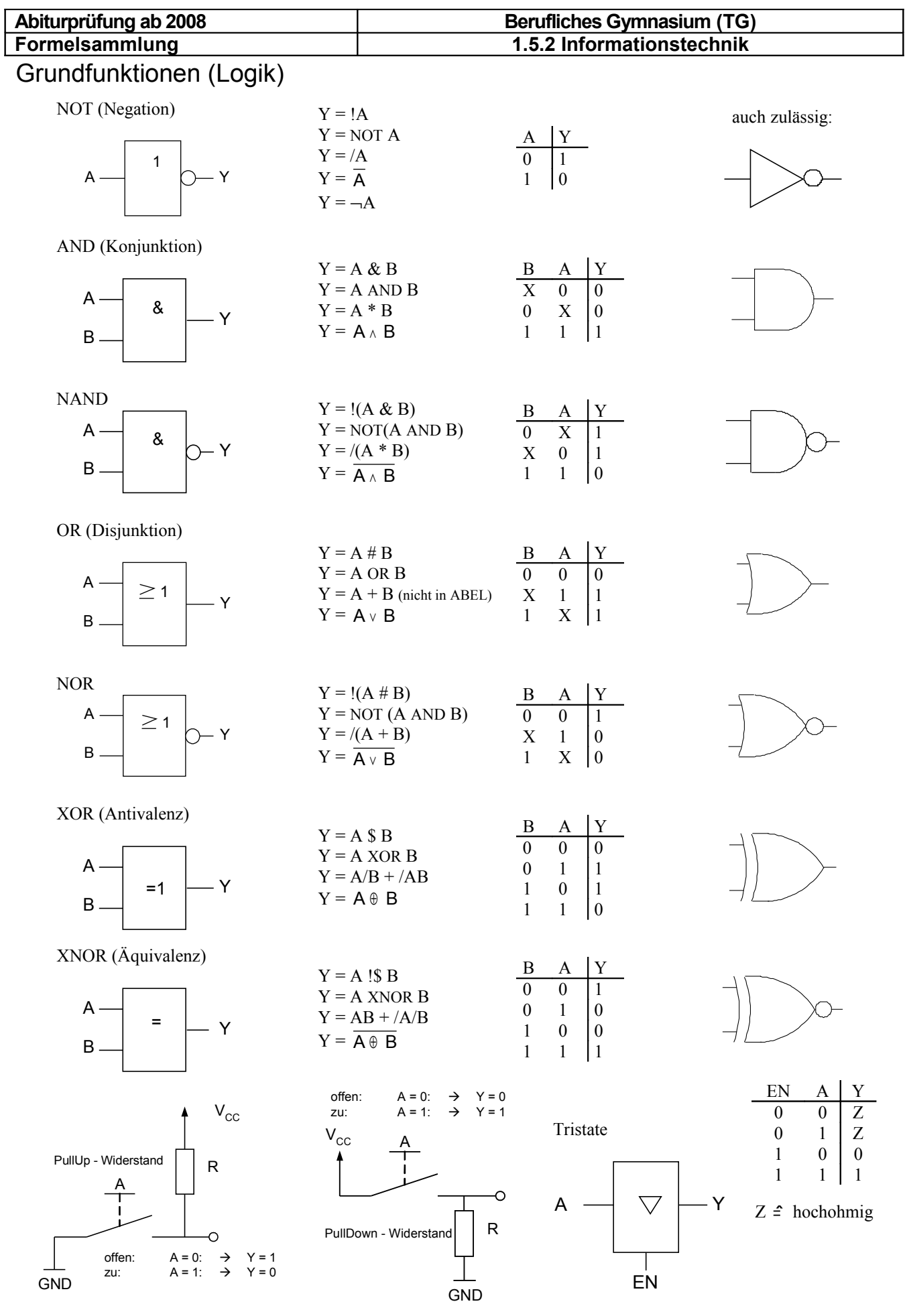

6/20

# **Abiturprüfung ab 2008 Berufliches Gymnasium (TG) 1.5.2 Informationstechnik**

<span id="page-6-0"></span>typische Schaltnetze (Blockschaltbilder)

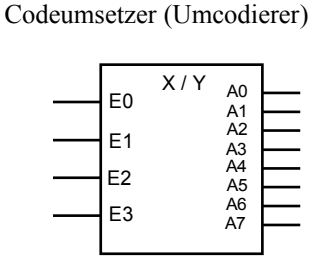

Beispiele BCD / Gray A B

> D  $\overline{C}$

 $G<sub>0</sub>$ G1

G3 G2

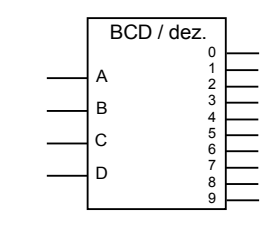

Volladdierer

Komparator

A n

B n

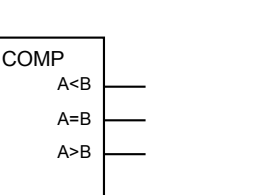

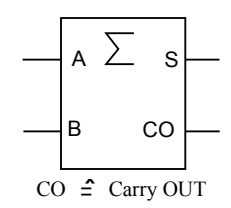

Halbaddierer

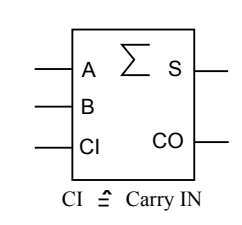

MUX (8 zu 1)

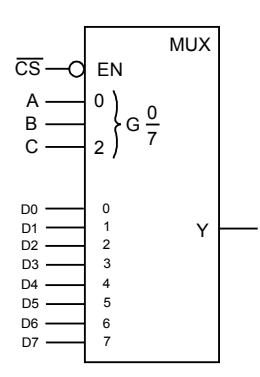

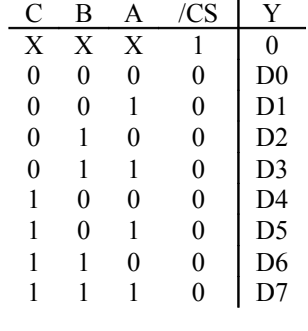

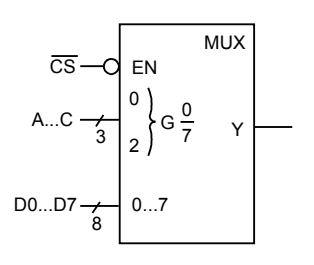

Adress- und Datenleitungen können auch zusammengefasst werden

### DX (2 zu 4) / Decodierer

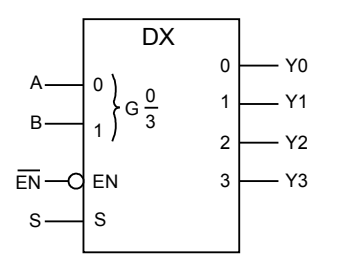

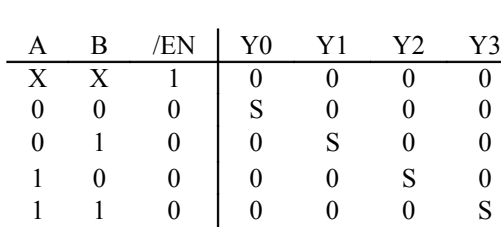

Bustreiber

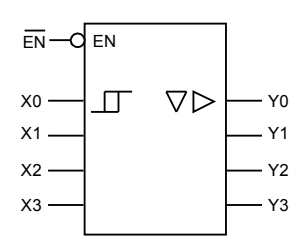

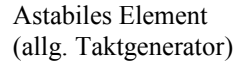

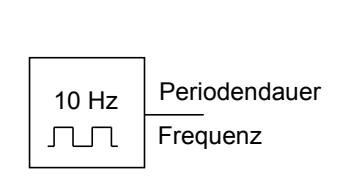

**7-Segmentanzeige**

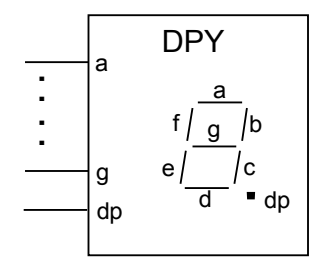

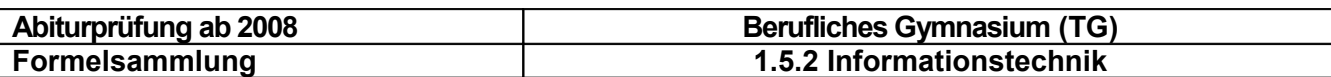

#### **FlipFlop**

Zustandsfolgetabelle

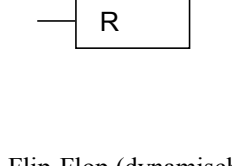

S

RS-FlipFlop (statisch)

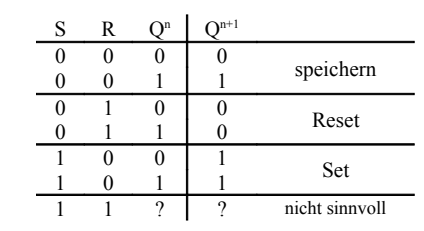

 $Q^{n+1} = (Q^n \& R \# \text{!R} \& S)$  $Q^{n+1} = S \#$  !R&  $Q^n$ (Minimalform)

in ABEL® steht kein zustandsgesteuertes SR-FF zur Verfügung

D-Flip-Flop (dynamisch)

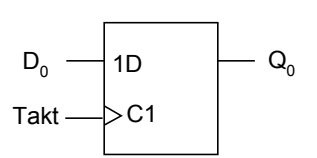

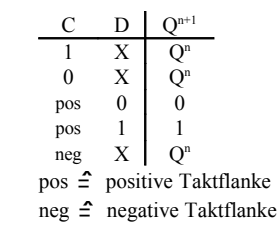

**Zustandsdiagramm**

#### Impulsdiagramm

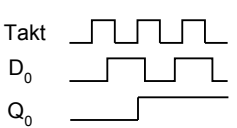

#### **Zähler** (Blockschaltbild)

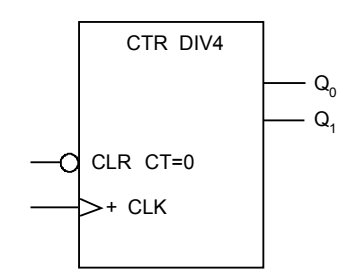

#### Zustandskodierung

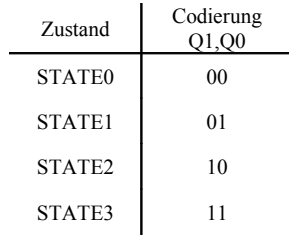

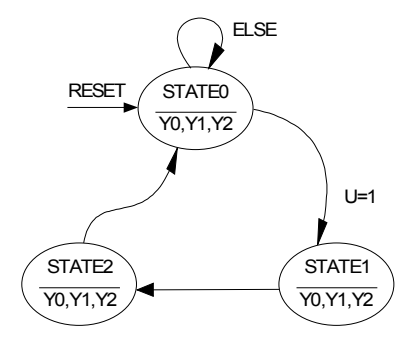

• die Angabe von Ausgabewerten in einem Zustand werden durch einen (Unter-)Strich vom Zustandsnamen getrennt (die "else" - Angabe kann entfallen).

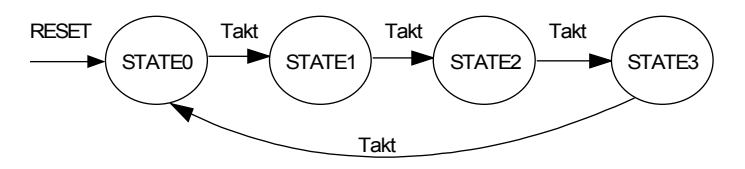

- wenn es sich offensichtlich um ein getaktetes Schaltwerk handelt, kann die Angabe des Taktes als Übergangskriterium entfallen.
- Zusätzliche Übergangsbedingungen müssen angegeben werden

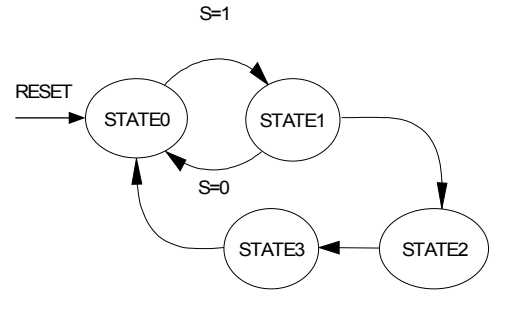

Codierte Zustandsübergangstabelle (Codierte Zustandsfolgetabelle)

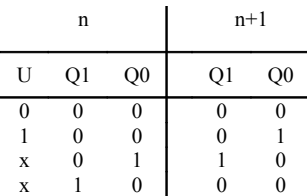

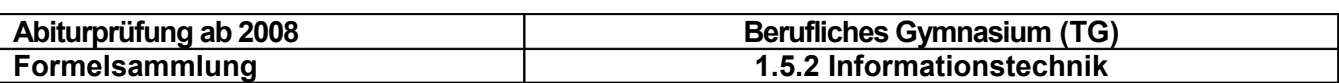

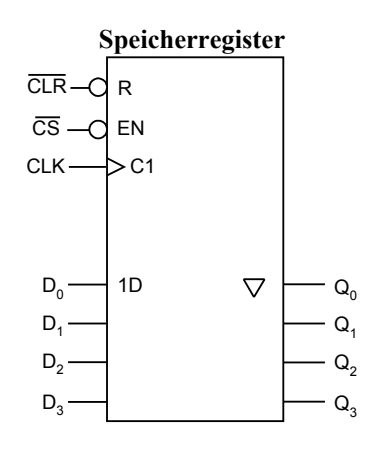

• 4-Bit Speicherregister (4 flankengesteuerte D-Flipflops)

• Parallele Ein- und Ausgabe

- Wenn der Baustein ausgewählt ist  $(EN = 0)$ , werden mit der ansteigenden Flanke des Takt-Signals die an den Eingängen D<sub>0</sub> ...D<sub>3</sub> anstehenden Daten übernommen.
- Mit einem 0-Signal am ¬CLR-Eingang kann das Register gelöscht werden.
- EN ermöglicht, die Ausgänge in Tri-State zu schalten (EN=1) oder den Speicherinhalt auszulesen (EN=0)

**RAM**

### **ROM**

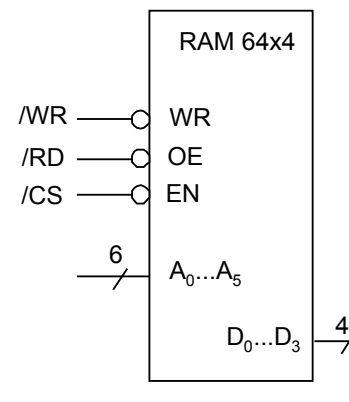

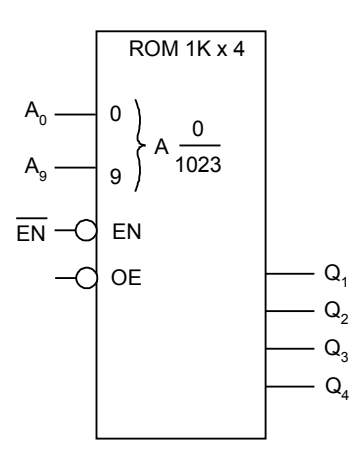

- Read Only Memory
- mit den Adressen 0 … 1023
- einer Wortbreite von 4 Bit
- und 1 Freigabeeingang

Schreib- Lesespeicher mit 64 x 4 Bit

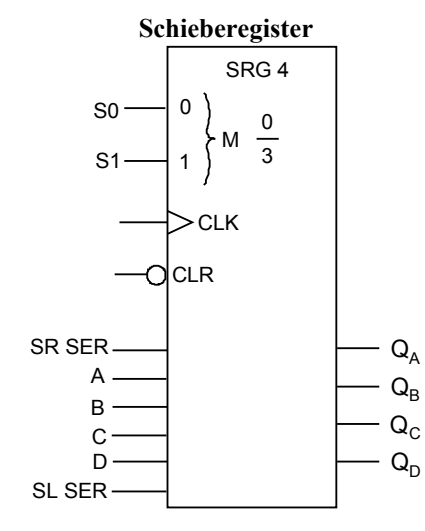

- 4-Bit Schieberegister
- Links-Rechtsbetrieb:

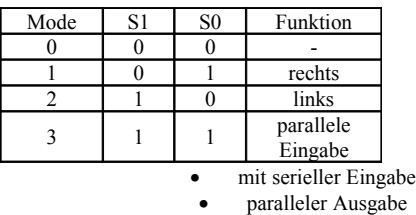

• Vorwärtsschieben mit der positiven Taktflanke und der Möglichkeit, das gesamte Register zu löschen

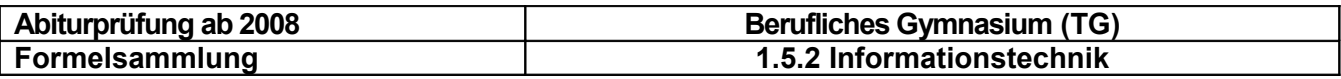

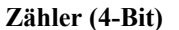

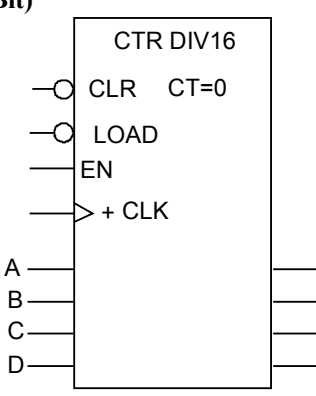

 $Q_A$  $Q_B$ 

 $\mathsf{Q}_{\mathsf{C}}$  $Q_D$ 

- CTR  $\hat{=}$  Zähler
- DIV 16  $\hat{=}$  16 verschiedene binäre Zustände
- Vorwärtszähler (+)
- $EN = 1$  und die positive Taktflanke führen zum nächsten Zählzustand
- Mit /LOAD kann ein Anfangszustand geladen werden

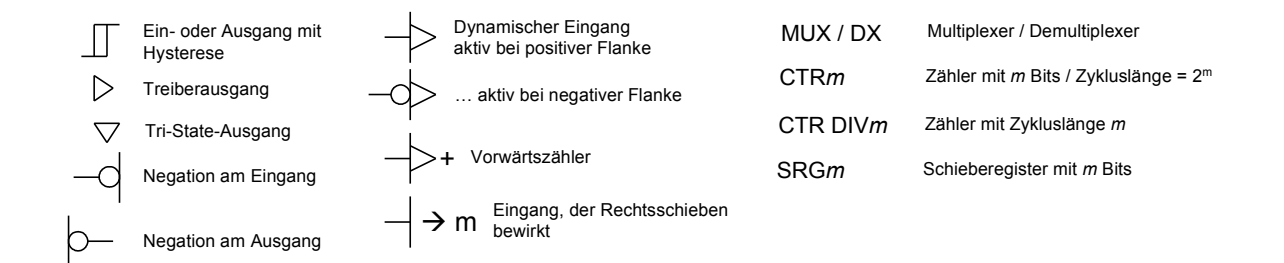

## <span id="page-9-0"></span>**Programmablaufplan (PAP)**

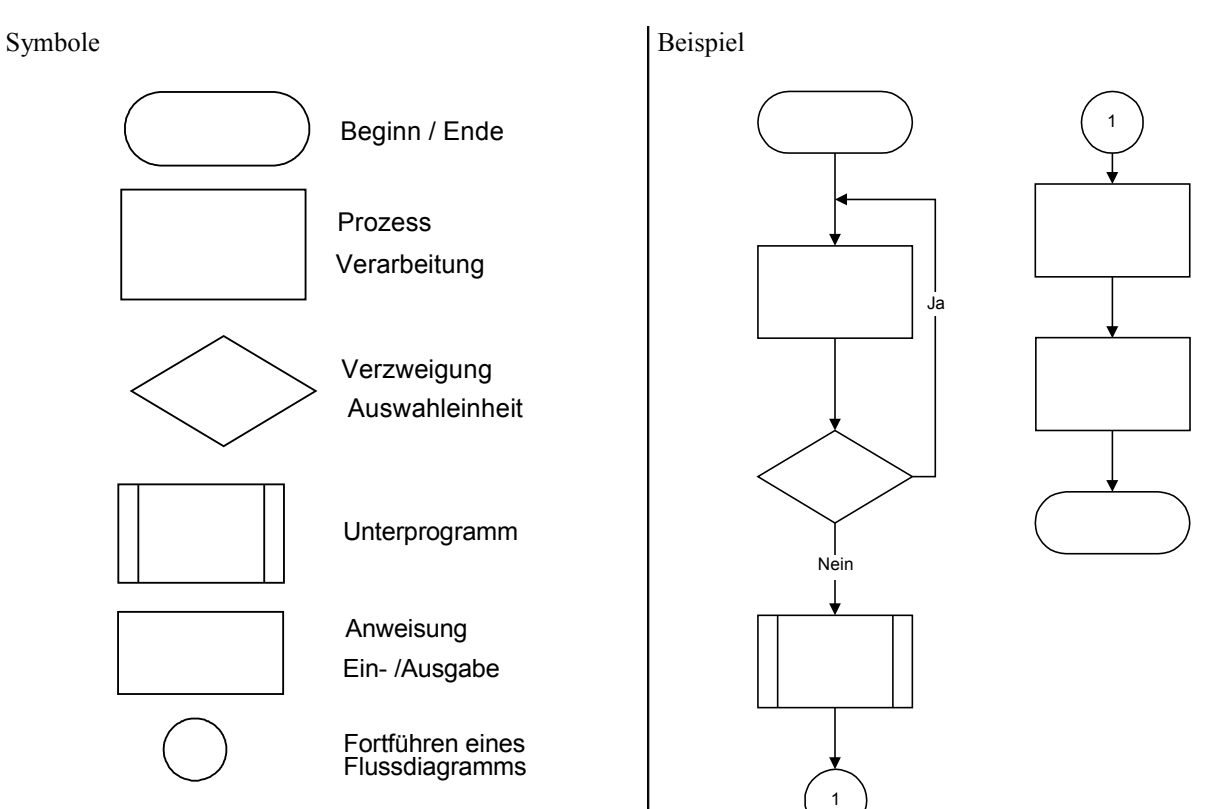

<span id="page-10-0"></span>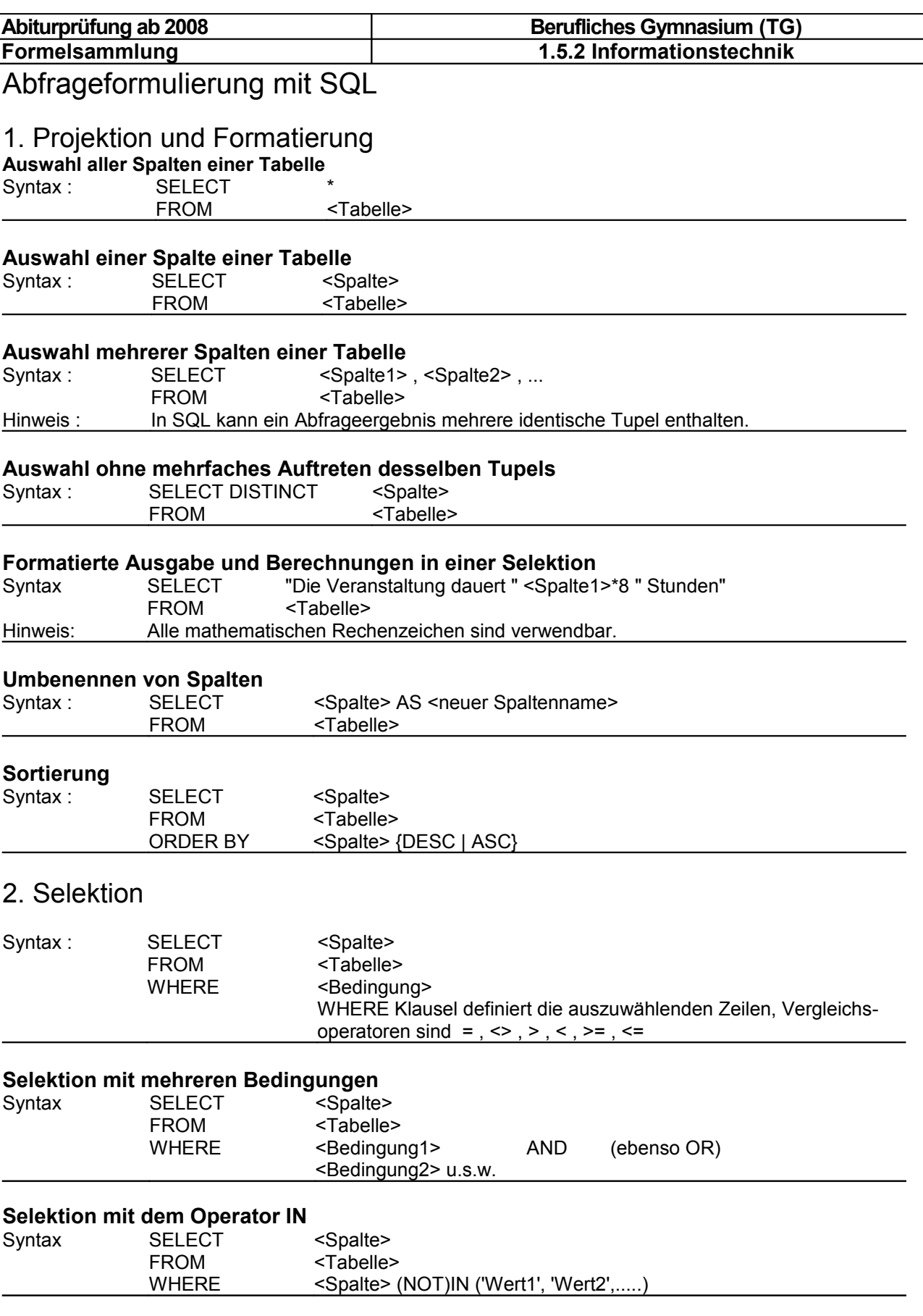

![](_page_11_Picture_164.jpeg)

### **Selektion mit dem Operator BETWEEN**

![](_page_11_Picture_165.jpeg)

### **Selektion mit dem Operator LIKE**

Der LIKE-Operator ermöglicht den Vergleich eines Strings mit einem Muster. Muster werden aus beliebigen Zeichen eines Strings und den beiden Sonderzeichen '?' und '\*' gebildet. '?' steht für genau ein beliebiges Zeichen, während '\*' für eine beliebig große (evtl. leere) Kette von beliebigen Zeichen steht. Achtung: In ANSI-SOL: '?' = '\_' und '\*'  $=$  '%'

![](_page_11_Picture_166.jpeg)

### **Selektion und NULL-Werte**

NULL wird i.a. interpretiert als ein Platzhalter für die Aussage "Information/Attribut ist nicht vorhanden oder nicht bekannt oder nicht anwendbar".

![](_page_11_Picture_167.jpeg)

### 3. Verbund von Tabellen

### **Einfacher Equijoin mit zwei Tabellen (Natural Join)**

![](_page_11_Picture_168.jpeg)

#### **Einfacher Equijoin über n>2 Tabellen**

![](_page_11_Picture_169.jpeg)

### **INNER Join mit zwei Tabellen**

![](_page_11_Picture_170.jpeg)

![](_page_12_Picture_173.jpeg)

### **Vereinigung mit UNION**

Die Datensätze von Tabellen, die identische Spalten enthalten, können durch UNION [ALL] zusammengefasst werden. Spaltentypen und –größe müssen übereinstimmen. Mehrfache Datensätze werden automatisch entfernt ("DISTINCT" ist Standardeinstellung). Dies kann umgangen werden mit UNION ALL.

Beispiel : Gewünscht wird eine Tabelle mit den Ortsnummern Ort Nr, der Orte, an denen das Modul 4.1 Voraussetzung ist oder deren Ort Freiburg oder Ulm ist.

![](_page_12_Picture_174.jpeg)

## 4. Aggregatfunktionen und Gruppen

Hinweis: NULL-Werte werden vor der Auswertung einer Aggregatfunktion eliminiert.

![](_page_12_Picture_175.jpeg)

### Gruppenbildung in SQL-Anfragen

In den vorangegangenen Beispielen wurden die Aggregatfunktionen immer auf eine ganze Tabelle angewandt. Daher bestand das Abfrageergebnis immer nur aus einem Tupel. In SQL ist es aber auch möglich, eine Tabelle zu gruppieren, d.h. die Tupel einer Tabelle in Gruppen einzuteilen, und dann die Aggregatfunktionen jeweils auf die Gruppen anzuwenden.

![](_page_12_Picture_176.jpeg)

![](_page_13_Picture_84.jpeg)

### Auswahl von Gruppen

![](_page_13_Picture_85.jpeg)

## <span id="page-13-0"></span>**ER-Diagramm nach Chen**

### ER - Diagramm nach Chen

![](_page_13_Picture_86.jpeg)

<span id="page-14-1"></span>![](_page_14_Picture_115.jpeg)

### <span id="page-14-0"></span>**ISO-OSI-7-Schichtenmodell**

![](_page_14_Picture_116.jpeg)

![](_page_14_Picture_117.jpeg)

k-Schicht t-Schicht -Schicht Darstellungs-Schicht ische-Schicht ungs-Schicht

<span id="page-15-2"></span><span id="page-15-1"></span>![](_page_15_Picture_288.jpeg)

<span id="page-15-0"></span>![](_page_15_Picture_289.jpeg)

![](_page_15_Picture_290.jpeg)

![](_page_16_Picture_319.jpeg)

### <span id="page-16-1"></span>**Assembler**

- Assemblerdirektiven und Maschinenbefehle sind in einem **lokalen Teil** der Formelsammlung zu finden.
- Der lokale Teil wird von den Schulen entsprechend dem eingesetzten Mikrocontroller zur Verfügung gestellt.
- Für den MC 8051 wurde ein solcher gemeinsamer Anhang (lokaler Teil) entwickelt und steht allen Schulen zur Verfügung.

## <span id="page-16-0"></span>**Die Programmiersprache C (ANSI-C)**

1. Datentypen, Variable, Konstante, Operatoren und Ausdrücke

### **Datentypen**

![](_page_16_Picture_320.jpeg)

## Operatoren und ihre Priorität

![](_page_16_Picture_321.jpeg)

![](_page_17_Picture_211.jpeg)

<span id="page-18-0"></span>![](_page_18_Figure_1.jpeg)

### *Anmerkungen:*

- Die Befehlsfolgen selbst können wiederum If-Anweisungen sein oder verschachtelte if-Anweisung
- Die else- Anweisung ist nicht zwingend notwendig

![](_page_18_Figure_5.jpeg)

### 3.2 switch

```
switch (Ausdruck) 
       {
       case Konstante 1: 
              Befehlsfolge 1;
              break;
       case Konstante 2: 
              Befehlsfolge 2;
              break;
       case Konstante X:
              Befehlsfolge X;
              break;
       default: {
              Befehlsfolge;
              }
       }
```
![](_page_18_Figure_8.jpeg)

![](_page_18_Picture_256.jpeg)

#### *Anmerkungen:*

- Die Befehlsfolgen selbst können wiederum If-Anweisungen oder switch-Anweisungen sein.
- Die default-Anweisung ist nicht zwingend notwendig.
- Der break-Befehl bricht die switch-Anweisung ab.

![](_page_19_Picture_248.jpeg)

### 3.2 Schleifen

3.2.1 Die for-Schleife

for ( Initialisierung ; Bedingung ; Veränderung) { Befehlsfolge; }

![](_page_19_Figure_5.jpeg)

#### *Anmerkungen:*

- geeignet für Schleifen, bei denen die Anzahl der Durchläufe bekannt ist.
- Der Körper der Schleife kann auch leer sein (for ( ; ; )) jedoch die Semikolon müssen bleiben.
- Die Initialisierung legt die Startwerte der Variablen fest. Es können dabei auch mehrere Variablen mit Komma getrennt initialisiert werden.
- Ist die Bedingung erfüllt (TRUE) wird die Befehlsfolge bearbeitet
- Nach der Befehlsfolge bestimmt die Veränderung, wie die Variablen verändert werden.

Beispiel:

\n
$$
\begin{aligned}\n\text{for } (i = 0, j = 8, z = 0; i < j; i++) \text{ and } j >= 2 \\
& \{ z = i + j; \} \\
& \text{if } z = 6\n\end{aligned}
$$

3.2.2 Die while-Schleife (Kopfgesteuert)

while (Bedingung) { Befehlsfolgen; }

![](_page_19_Picture_249.jpeg)

*Anmerkungen:*

- Ist die Bedingung nicht erfüllt, also FALSE, dann wird die Befehlsfolge nicht bearbeitet
- Die Befehlsfolgen werden solange wiederholt, solange die Bedingung erfüllt bzw. WAHR ist
- **Endlosschleife** mit **while(1)** oder while(TRUE)
- Controller-Programme werden normalerweise mit einem Hardwarereset abgebrochen. Daher fangen die Programme für den µC meistens mit **while(1) {** an

3.2.3 Die do-while-Schleife (Fußgesteuert)

do { Befehlsfolgen; } while ( Bedingung );

do while (<br />
kedingung>
)<br />
dedingung<br />  $\blacksquare$ <Anweisung>

#### *Anmerkungen:*

- Die Befehlsfolge wird mindestens einmal bearbeitet, auch wenn die Bedingung nicht erfüllt ist.
- Die Befehlsfolgen werden solange wiederholt, wie die Bedingung erfüllt bzw. WAHR ist
- Endlosschleife mit while(1) oder while(TRUE)

### 4. Der break-Befehl

In einer Schleife beendet der break-Befehl diese, die Programmsteuerung geht direkt an die auf die Schlei-<br>fe folgenden Befehle über.